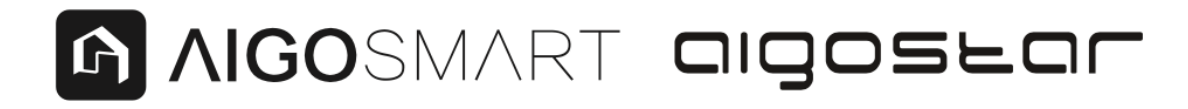

Děkujeme Vám za nákup AIGOSTAR LED žárovky.

Před použitím tohoto produktu si pečlivě přečtěte tento manuál.

# **UPOZORNĚNÍ**

- Dávejte si pozor, aby Vám lampa nespadla a netlačte na ni.
- Nerozebírejte lampu a neupravujte ji.
- Nepoužívejte stínidla bez ventilačních otvorů.
- Před instalací vypněte napájení.

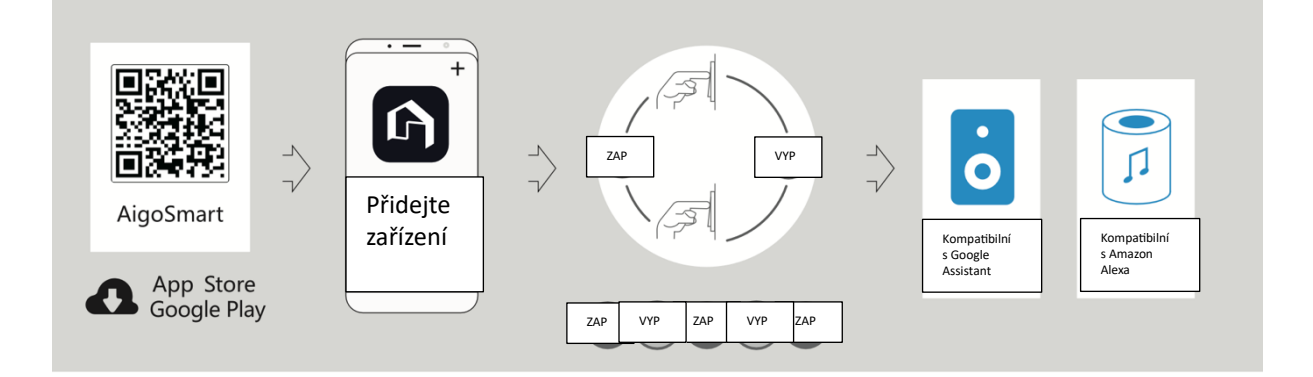

## **Stažení aplikace**

Naskenujte QR kód nebo stáhněte "AigoSmart" v APP store nebo Google Play; Přihlaste se do aplikace.

### **Konfigurace sítě zařízení**

Po instalaci zařízení jej ZAP-VYP-ZAP-VYP-ZAP, a poté bude rychle blikat, klikněte na "Přidat zařízení" na domovské stránce aplikace pro konfiguraci sítě.

### **Ovládání zařízení**

Po konfiguraci sítě můžete používat Google Audio nebo Amazon na ovládání "AigoSmart" po vyhledání "dovednost".

### **Více pomoci**

Naskenujte QR kód v pravém dolním rohu pro přístup k více metodám síťové konfigurace.

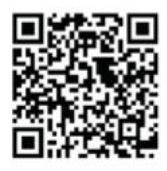